Министерство цифрового развития, связи и массовых коммуникаций Российской Федерации Федеральное государственное бюджетное образовательное учреждение высшего образования «Сибирский государственный университет телекоммуникаций и информатики» (СибГУТИ)

Уральский технический институт связи и информатики (филиал) в г. Екатеринбурге (УрТИСИ СибГУТИ)

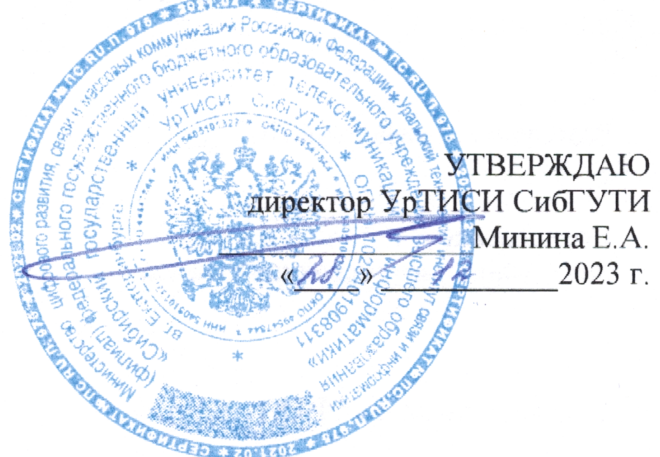

# РАБОЧАЯ ПРОГРАММА ДИСЦИПЛИНЫ

# Б1.В.04 Пакеты прикладных программ

Направление подготовки / специальность: 11.03.02 «Инфокоммуникационные

### технологии и системы связи»

Направленность (профиль) / специализация: Транспортные сети и системы

связи

Форма обучения: очная, заочная

Год набора: 2024

Екатеринбург, 2023

Министерство цифрового развития, связи и массовых коммуникаций Российской Федерации Федеральное государственное бюджетное образовательное учреждение высшего образования «Сибирский государственный университет телекоммуникаций и информатики» (СибГУТИ) Уральский технический институт связи и информатики (филиал) в г. Екатеринбурге

(УрТИСИ СибГУТИ)

УТВЕРЖДАЮ директор УрТИСИ СибГУТИ *\_\_\_\_\_\_\_\_\_\_\_\_\_\_\_\_*Минина Е.А. « »  $\sim$  2023 г.

# **Р А Б О Ч А Я П Р О Г Р А М М А Д И С Ц И П Л И Н Ы**

# **Б1.В.04 Пакеты прикладных программ**

Направление подготовки / специальность: **11.03.02 «Инфокоммуникационные** 

## **технологии и системы связи»**

Направленность (профиль) / специализация**: Транспортные сети и системы** 

**связи**

Форма обучения: **очная, заочная**

Год набора: 2024

Екатеринбург, 2023

Разработчик (-и) рабочей программы: старший преподаватель

подпись

/ О.М. Ермоленко /

/ Д.В. Кусайкин /

Утверждена на заседании кафедры информационных систем и технологий (ИСТ) протокол от 30.11.2023 г. № 5

Заведующий кафедрой ИСТ

Согласовано: Заведующий выпускающей кафедрой

Ответственный по ОПОП

подпись Е.И. Гниломёдов / подписі Е.И. Гниломёдов / подпись

Основная и дополнительная литература, указанная в п.6 рабочей программы, имеется в наличии в библиотеке института и ЭБС.

Заведующий библиотекой

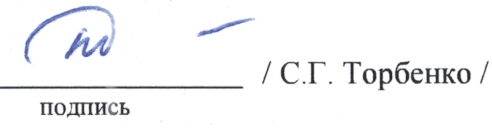

старший преподаватель / О.М. Ермоленко /

подпись

Утверждена на заседании кафедры информационных систем и технологий (ИСТ) протокол от 30.11.2023 г. № 5

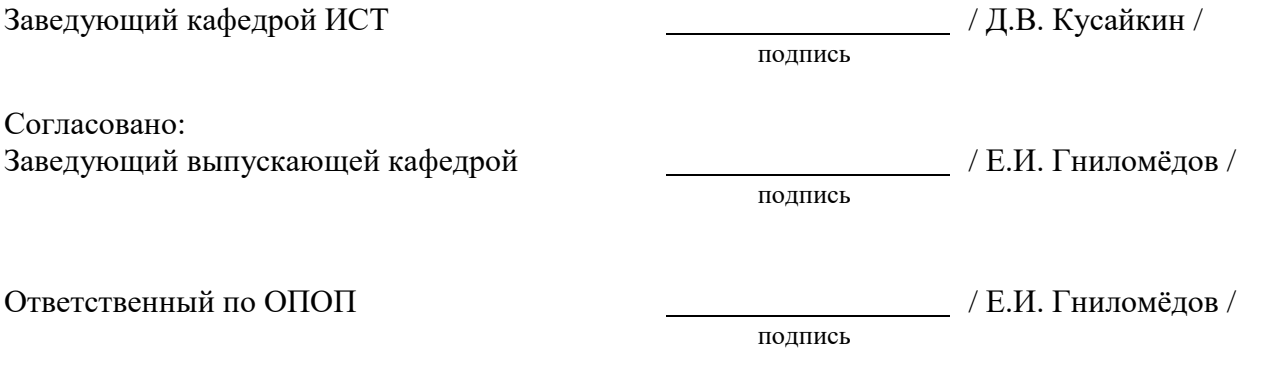

Основная и дополнительная литература, указанная в п.6 рабочей программы, имеется в наличии в библиотеке института и ЭБС.

подпись

Заведующий библиотекой и пространных пространных действий (С.Г. Торбенко /

# **1. МЕСТО ДИСЦИПЛИНЫ В СТРУКТУРЕ ОБРАЗОВАТЕЛЬНОЙ ПРОГРАММЫ**

Дисциплина Б1.В.04 Пакеты прикладных программ относится к части, формируемой участниками образовательных отношений образовательной программы.

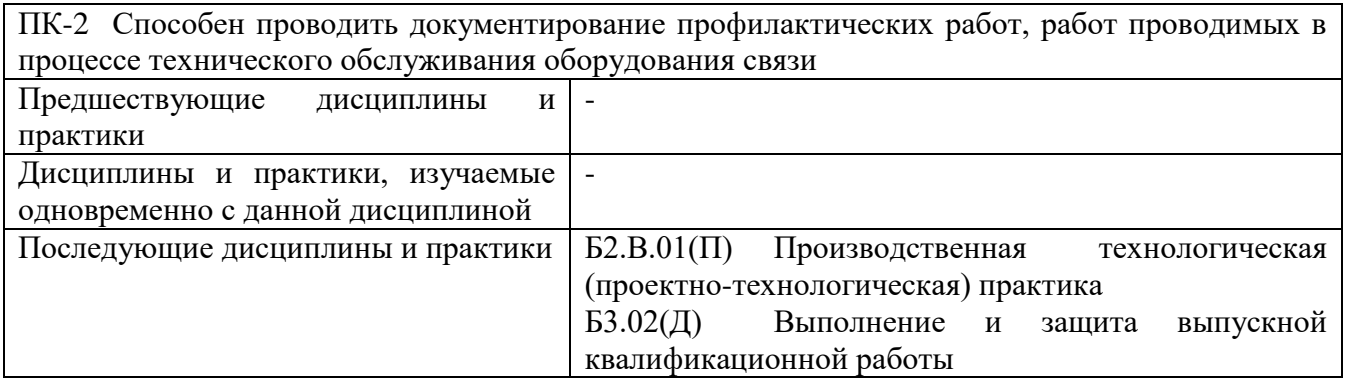

Дисциплина не может реализовываться с применением дистанционных образовательных технологий.

# **2. ТРЕБОВАНИЯ К РЕЗУЛЬТАТАМ ОСВОЕНИЯ ДИСЦИПЛИНЫ**

В результате освоения дисциплины обучающийся должен демонстрировать результаты обучения, которые соотнесены с индикаторами достижения компетенций:

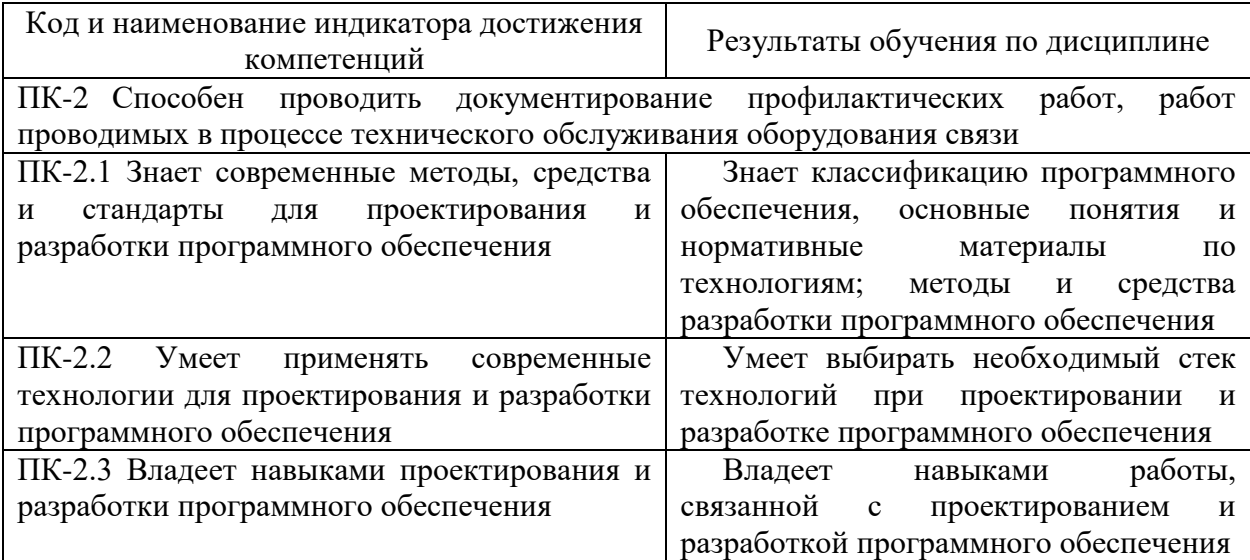

# **3. ОБЪЁМ ДИСЦИПЛИНЫ**

Общая трудоемкость дисциплины составляет 3 зачетных единиц. Дисциплина изучается:

по очной форме обучения – в 3 семестре

по заочной форме обучения – на 2 курсе.

Форма промежуточной аттестации по дисциплине – зачет

По дисциплине предусмотрена *домашняя контрольная работа.*

## **3.1 Очная форма обучения (О)**

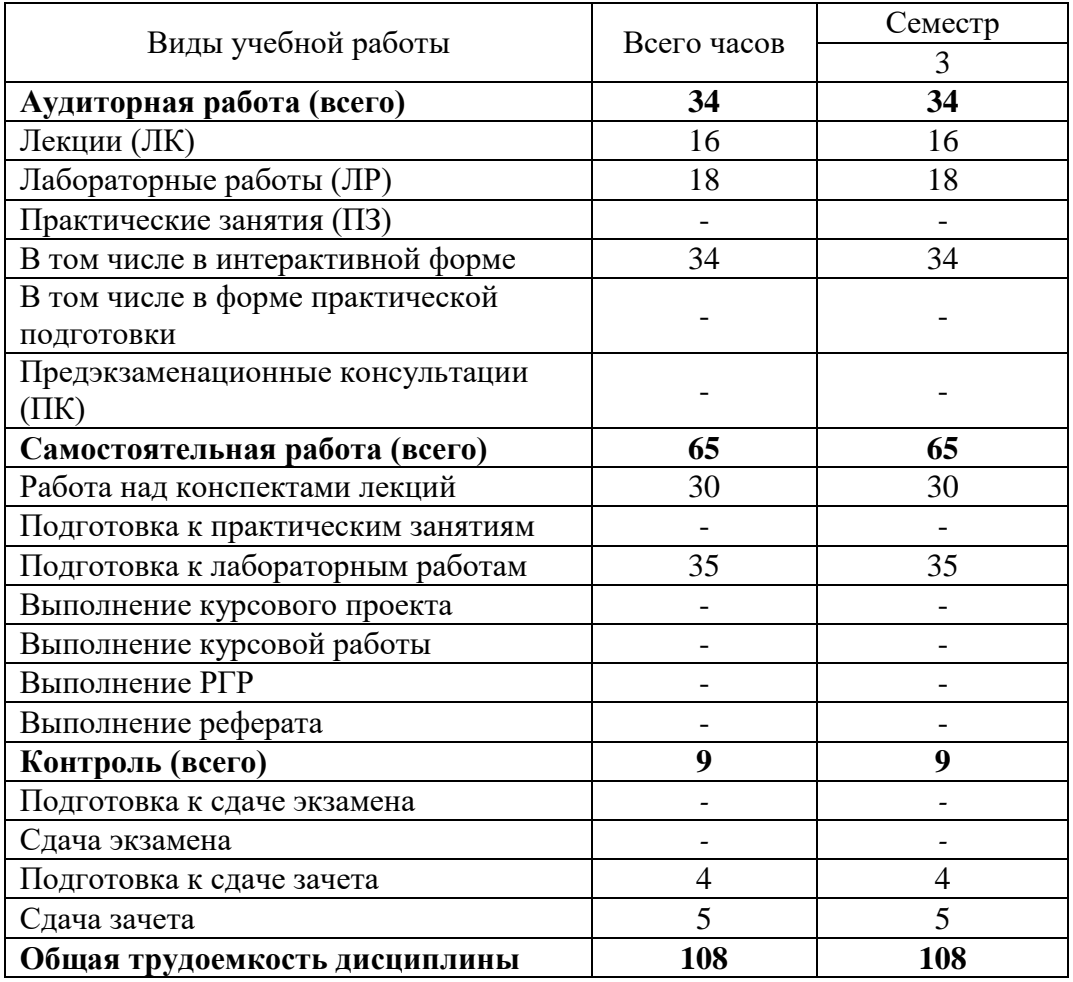

# **3.2 Заочная форма обучения (З)**

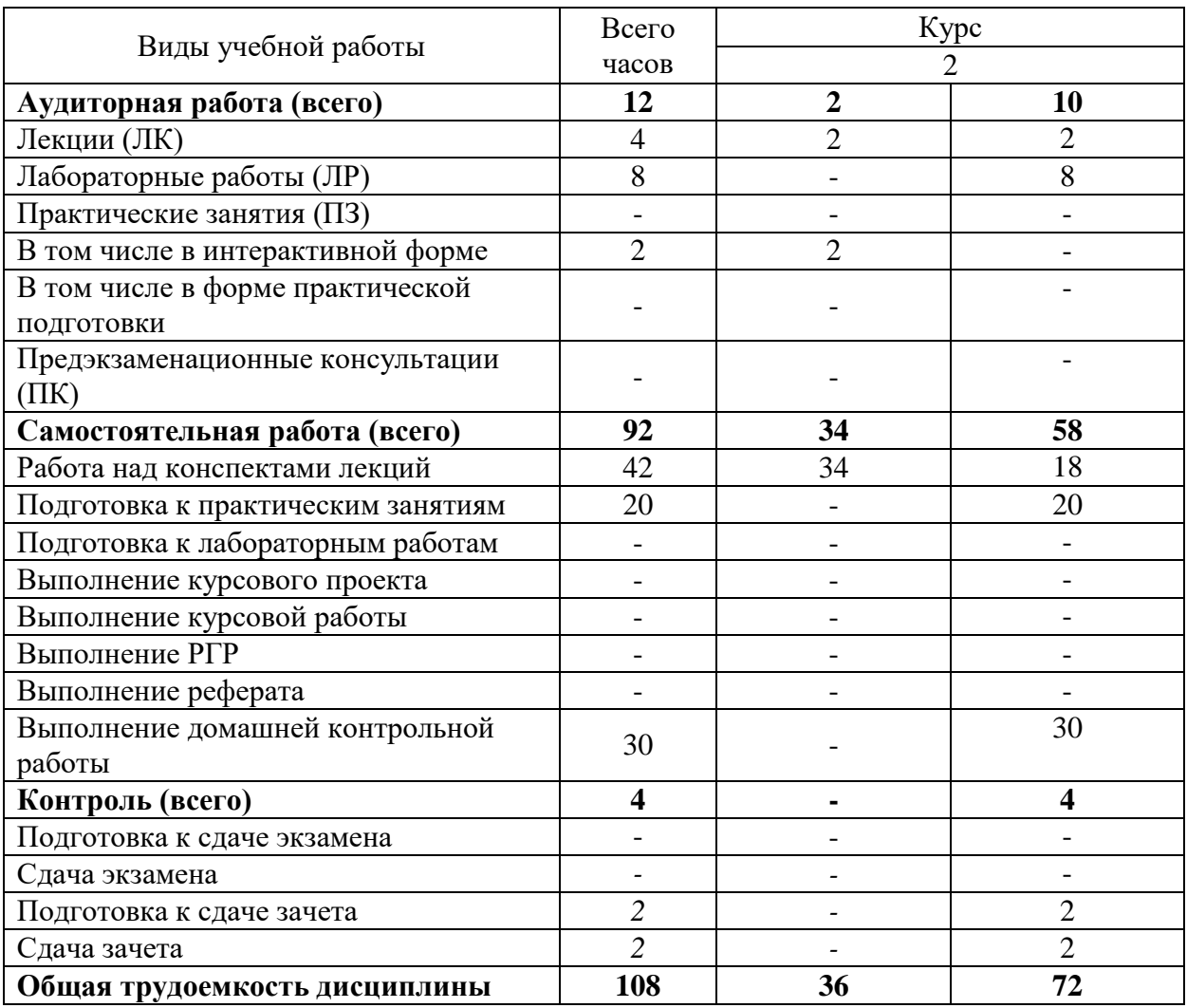

# **4. СОДЕРЖАНИЕ ДИСЦИПЛИНЫ ПО ВИДАМ УЧЕБНЫХ ЗАНЯТИЙ**

## **4.1 Содержание лекционных занятий**

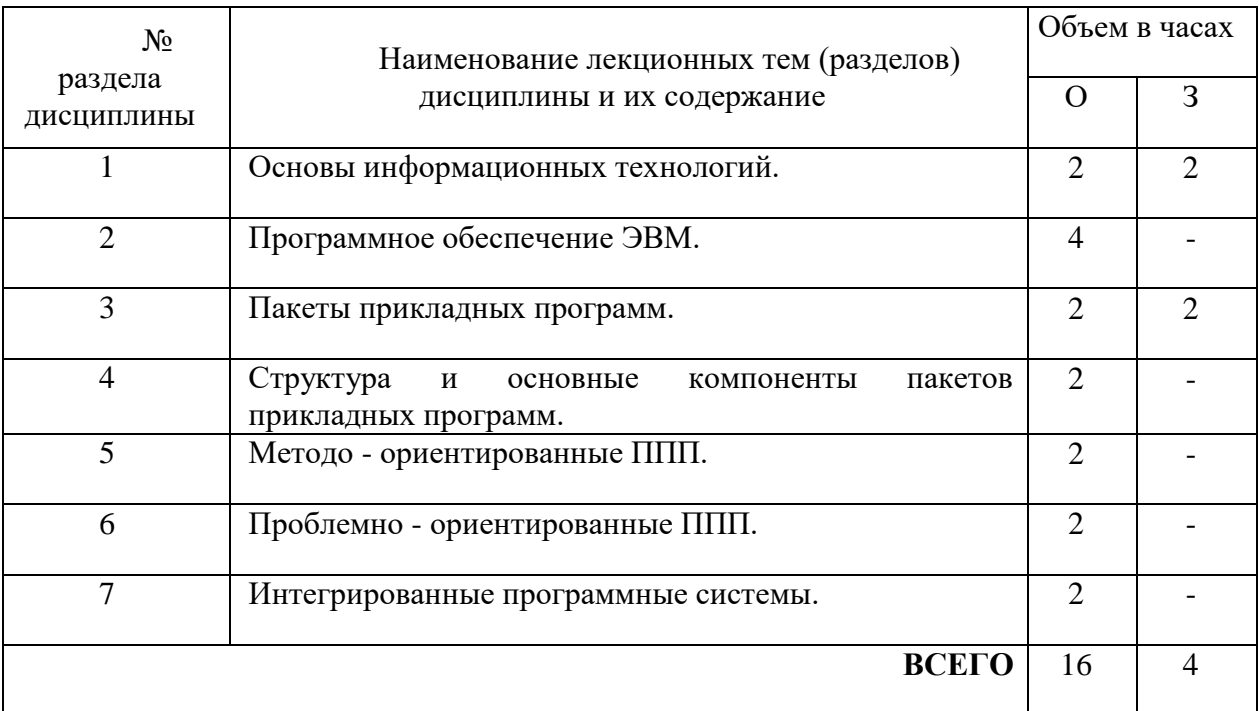

# **4.2 Содержание лабораторных работ**

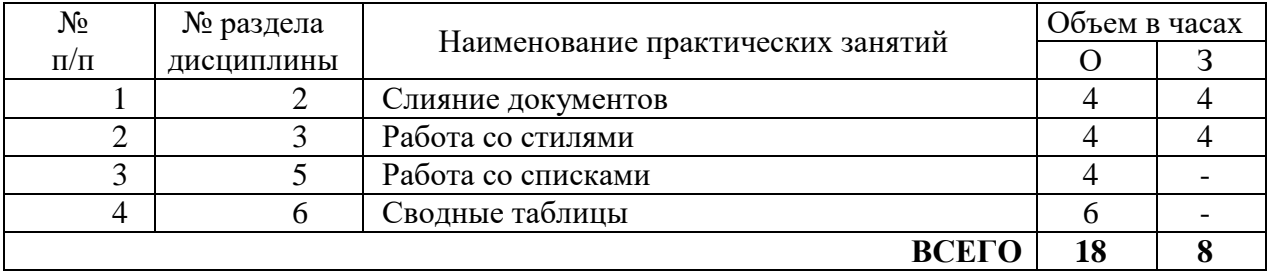

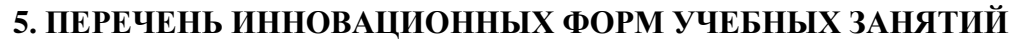

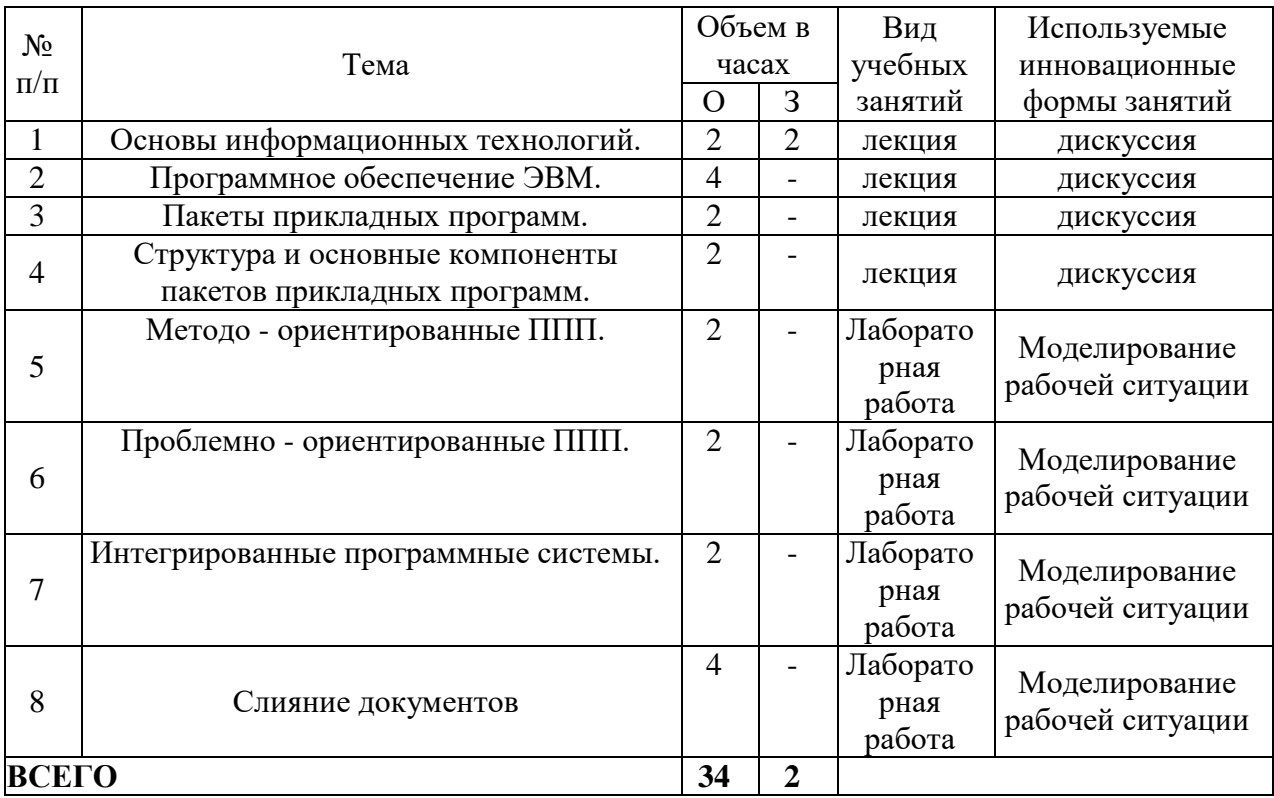

### **6. УЧЕБНО-МЕТОДИЧЕСКОЕ И ИНФОРМАЦИОННОЕ ОБЕСПЕЧЕНИЕ ПО ДИСЦИПЛИНЕ**

### **6.1 Список основной литературы**

6.1.1 Информатика. Базовый курс : учебное пособие для вузов / под ред. С. В. Симоновича .- 3-е изд.- СПб. : Питер, 2012. – (Стандарт третьего поколения)

6.1.2 Информатика. Базовый курс: учебник для вузов : для бакалавров и специалистов/ под ред. С. В. Симоновича. – 3-е изд. – СПб.:Питер, 2011. - (Стандарт третьего поколения).

6.1.3 Макарова Н., Волков В. Информатика: Учебник для вузов. Стандарт третьего поколения. — СПб. : Питер, 2011 г. — 576 с. — Электронное издание. — Гриф УМО Учебник.

#### **6.2 Список дополнительной литературы**

6.2.1 Информатика и программирование компьютерный практикум / А. Н. Гуда [и др.] под общ. ред. В. И. Колесникова. - М.; Ростов н/Д : Дашков и К : Наука Спектр, 2010

6.2.2 Алиев В.К. Информатика в задачах, примерах, алгоритмах [Электронный ресурс]/ Алиев В.К.— Электрон. текстовые данные.— М.: СОЛОН-ПРЕСС, 2009.— 144 c.

6.2.3 Васильев В. В. Практикум по информатике : учеб. пособие для вузов / В. В. Васильев, Н. В. Сороколетова, Л. В. Хливненко. - М.: ФОРУМ, 2009

6.2.4 Львович И.Я. Основы информатики [Электронный ресурс]: учебное пособие/ Львович И.Я., Преображенский Ю.П., Ермолова В.В.— Электрон. текстовые данные.— Воронеж: Воронежский институт высоких технологий, 2014.— 339 c.

#### **6.3 Информационное обеспечение** (в т.ч. интернет-ресурсы).

1 Единая электронная образовательная среда института: URL[:http://aup.uisi.ru](http://aup.uisi.ru/)

2 Научная электронная библиотека elibrary. [Электронный ресурс] – Режим доступа: [http://www.elibrary.ru.](http://www.elibrary.ru/)

3 Электронно-библиотечная система «IPRbooks» —[\(http://www.iprbookshop.ru/,](http://www.iprbookshop.ru/) доступ по паролю)

4 Полнотекстовая база данных УМП СибГУТИ — Режим доступа: (http://ellib.sibsutis.ru/cgi-

bin/irbis64r\_plus/cgiirbis\_64\_ft.exe?Z21ID=GUEST&C21COM=F&I21DBN=AUTHOR&P21DBN= ELLIB&Z21FLAGID=1, доступ по логину- паролю)

5 Полнотекстовая база данных ПГУТИ — Режим доступа: (http://ellib.sibsutis.ru/cgibin/irbis64r\_plus/cgiirbis\_64\_ft.exe?Z21ID=GUEST&C21COM=F&I21DBN=AUTHOR&P21DBN= PGUTI&Z21FLAGID=1, доступ по паролю)

6 Архивы иностранных научных журналов на платформе НЭИКОН — Режим доступа: [\(http://arch.neicon.ru/,](http://arch.neicon.ru/) свободный доступ с ПК вуза – доступ по IP-адресу)

#### **6.4 Нормативные правовые документы и иная правовая информация**

*Нормативные правовые акты и нормативные методические документы, иная правовая информация (при наличии).*

### **7 МАТЕРИАЛЬНО-ТЕХНИЧЕСКОЕ ОБЕСПЕЧЕНИЕ ДИСЦИПЛИНЫ И ТРЕБУЕМОЕ ПРОГРАММНОЕ ОБЕСПЕЧЕНИЕ**

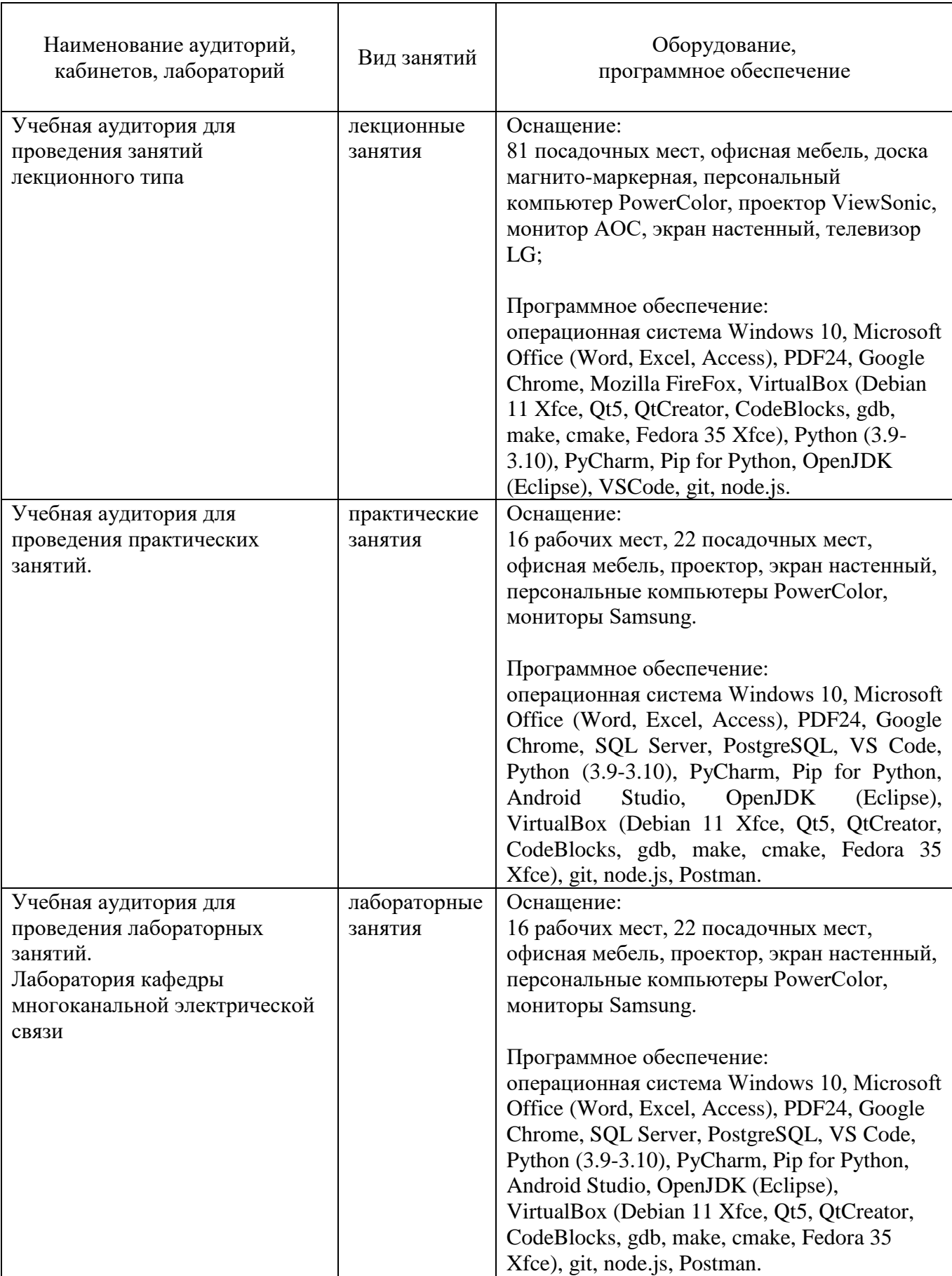

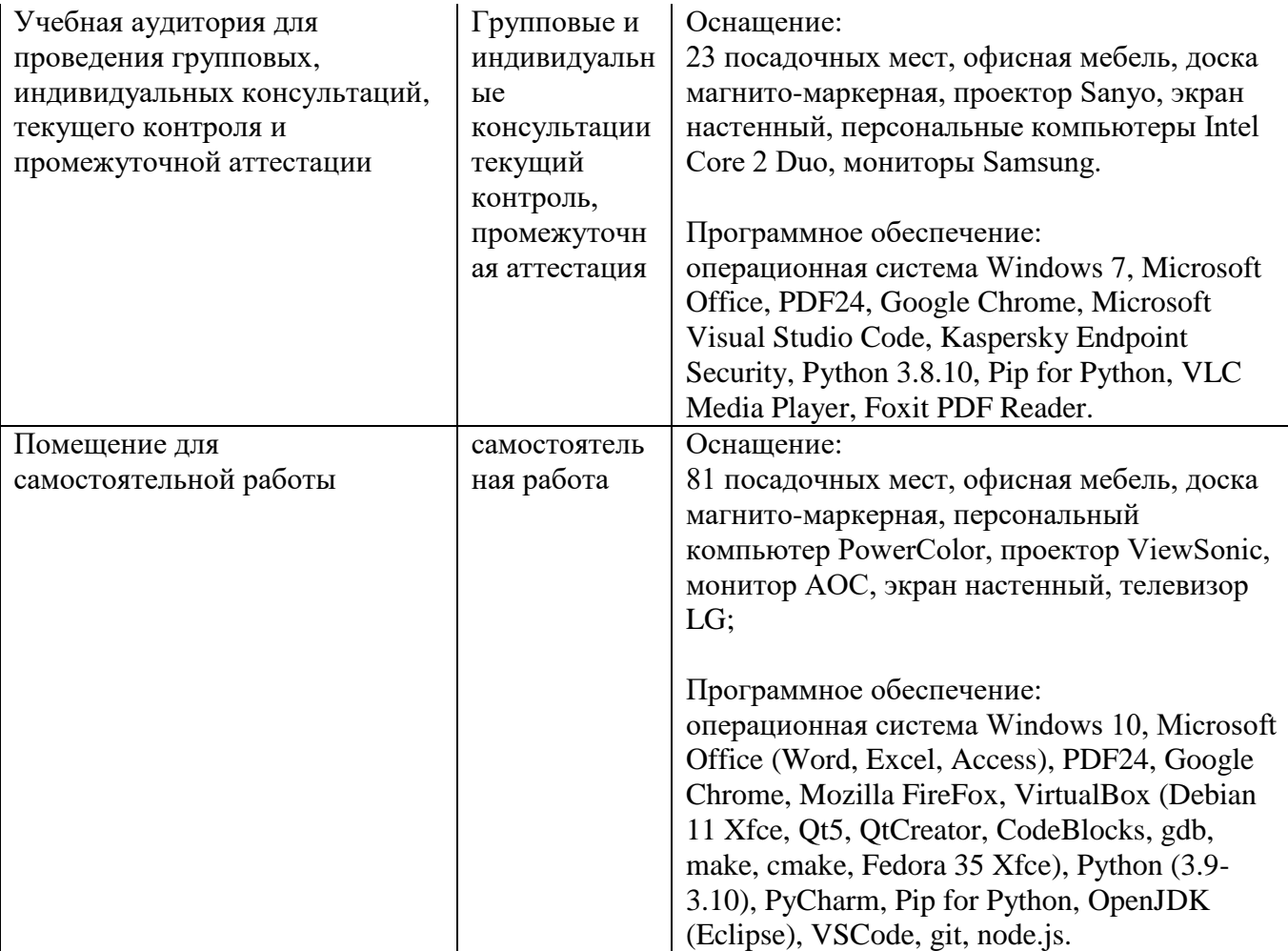

### **8. МЕТОДИЧЕСКИЕ УКАЗАНИЯ ДЛЯ ОБУЧАЮЩИХСЯ ПО ОСВОЕНИЮ ДИСЦИПЛИН**

#### **8.1 Подготовка к лекционным, лабораторным работам**

### **8.1.1 Подготовка к лекциям**

На лекциях необходимо вести конспектирование учебного материала, обращать внимание на категории, формулировки, раскрывающие содержание научных явлений и процессов, научные выводы и практические рекомендации.

Конспектирование лекций – сложный вид аудиторной работы, предполагающий интенсивную умственную деятельность студента. Целесообразно сначала понять основную мысль, излагаемую лектором, а затем записать ее. Желательно оставлять поля, на которых при самостоятельной работе с конспектом можно сделать дополнительные записи и отметить непонятные вопросы.

Конспект лекции лучше подразделять на пункты в соответствии с вопросами плана лекции, предложенными преподавателем. Следует обращать внимание на акценты, выводы, которые делает лектор, отмечая наиболее важные моменты в лекционном материале.

Во время лекции можно задавать преподавателю уточняющие вопросы с целью освоения теоретических положений, разрешения спорных вопросов.

#### **8.1.2 Подготовка к лабораторным работам**

Подготовку к лабораторной работе необходимо начать с ознакомления плана и подбора рекомендуемой литературы.

Целью лабораторных работ является углубление и закрепление теоретических знаний, полученных студентами на лекциях и в процессе самостоятельного изучения учебного материала, а, следовательно, формирование у них определенных умений и навыков.

В рамках этих занятий студенты осваивают конкретные методы изучения дисциплины, обучаются экспериментальным способам анализа, умению работать с приборами и современным оборудованием. Лабораторные занятия дают наглядное представление об изучаемых явлениях и процессах, студенты осваивают постановку и ведение эксперимента, учатся умению наблюдать, оценивать полученные результаты, делать выводы и обобщения.

#### **8.2 Самостоятельная работа студентов**

Успешное освоение компетенций, формируемых данной учебной дисциплиной, предполагает оптимальное использование времени самостоятельной работы.

Целесообразно дорабатывать свой конспект лекции, делая в нем соответствующие записи из литературы, рекомендованной преподавателем и предусмотренной учебной программой.

Все задания к практическим занятиям, а также задания, вынесенные на самостоятельную работу, рекомендуется выполнять непосредственно после соответствующей темы лекционного курса, что способствует лучшему усвоению материала, позволяет своевременно выявить и устранить «пробелы» в знаниях, систематизировать ранее пройденный материал, на его основе приступить к получению новых знаний и овладению навыками.

Самостоятельная работа во внеаудиторное время состоит из:

- повторение лекционного материала;
- подготовки к лабораторным работам;
- изучения учебно-методической и научной литературы;
- изучения нормативно-правовых актов;
- решения задач, выданных на лабораторных работах;
- подготовки к контрольным работам, тестированию и т. д.;
- выполнения домашней контрольной работы;

- проведение самоконтроля путем ответов на вопросы текущего контроля знаний, решения представленных в учебно-методических материалах дисциплины задач, тестов.

#### **8.3 Подготовка к промежуточной аттестации**

При подготовке к промежуточной аттестации необходимо:

- внимательно изучить перечень вопросов и определить, в каких источниках находятся сведения, необходимые для ответа на них;

- внимательно прочитать рекомендуемую литературу;

- составить краткие конспекты ответов (планы ответов).

Освоение дисциплины предусматривает посещение лекционных занятий, выполнение и защиту практических работ, самостоятельной работы.

Текущий контроль достижения результатов обучения по дисциплине включает следующие процедуры:

-решение индивидуальных задач на практических занятиях;

-контроль самостоятельной работы, осуществляемый на каждом практическом занятии;

Промежуточный контроль достижения результатов обучения по дисциплине проводится в следующих формах:

- зачет

Для проведения текущего контроля и промежуточной аттестации используются оценочные средства, описание которых представлено в Приложении 1 и на сайте (http://www.aup.uisi.ru).